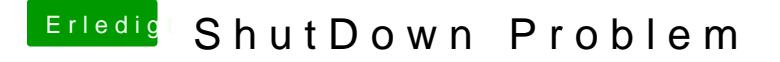

Beitrag von al6042 vom 19. November 2017, 13:14

Setze in deiner Config.plist den Haken unter "Acpi"->"DSDT"->"Fixes"->"Fix Problem sollte gelöst sein.